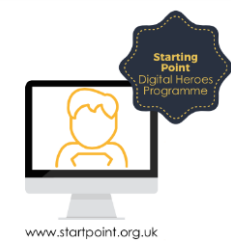

## Session Booklet – Google Maps

Google has many other accessible functions, some you can access without the need for an account. Many of you already have accounts, probably without realising. If you have a Gmail account you will automatically have access to these additional functions.

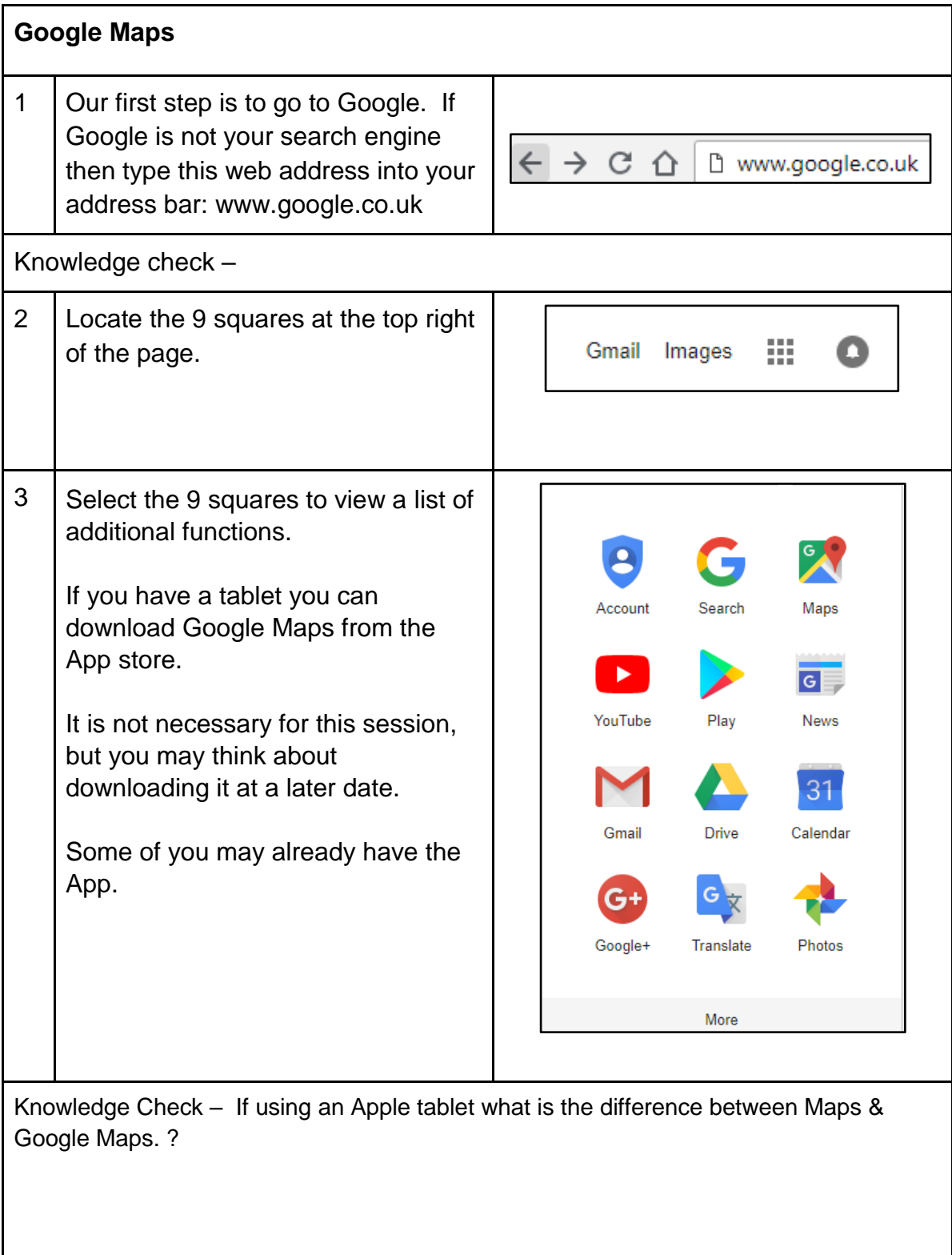

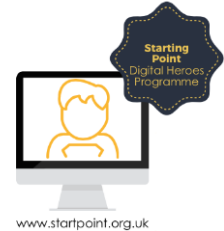

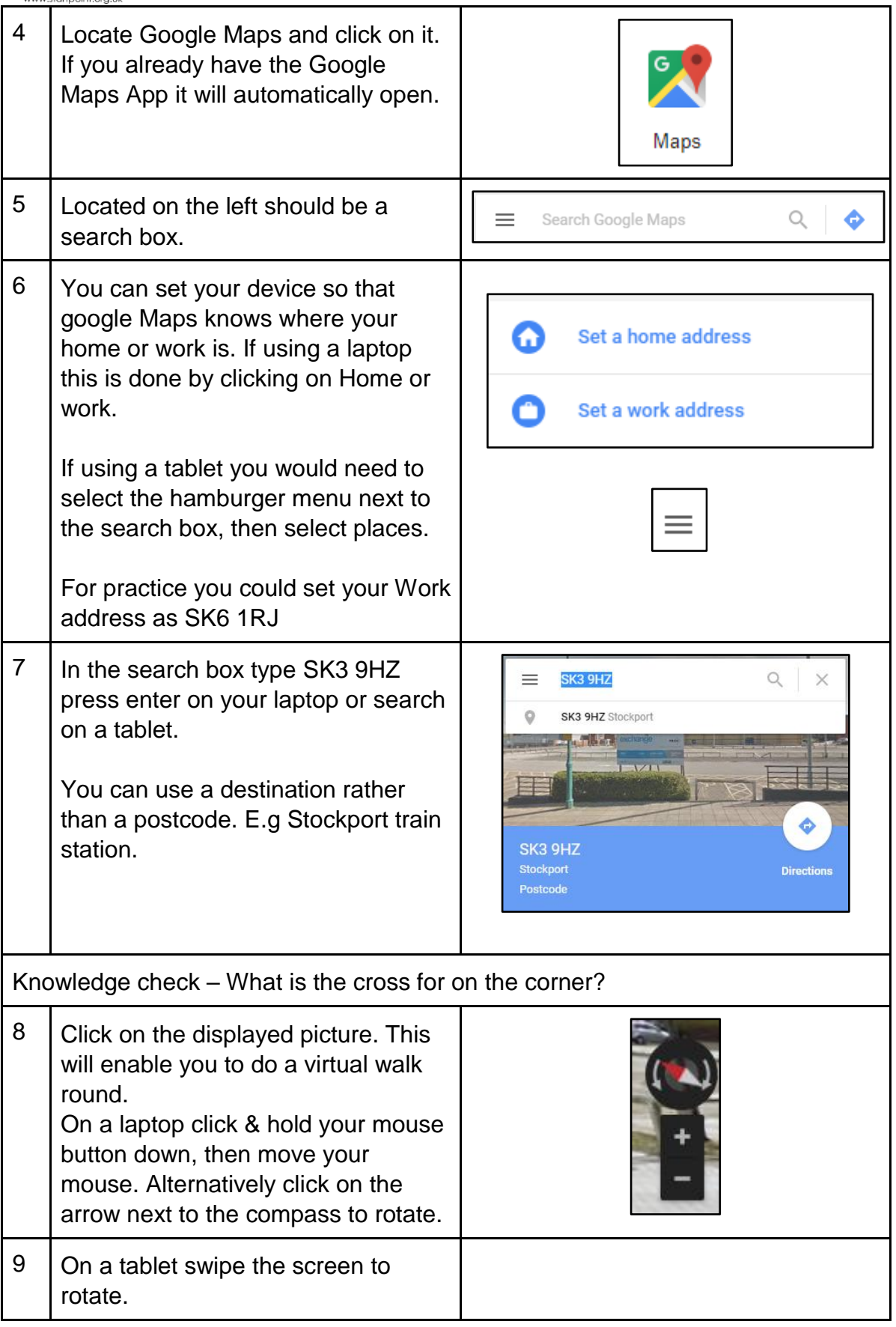

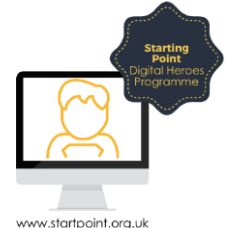

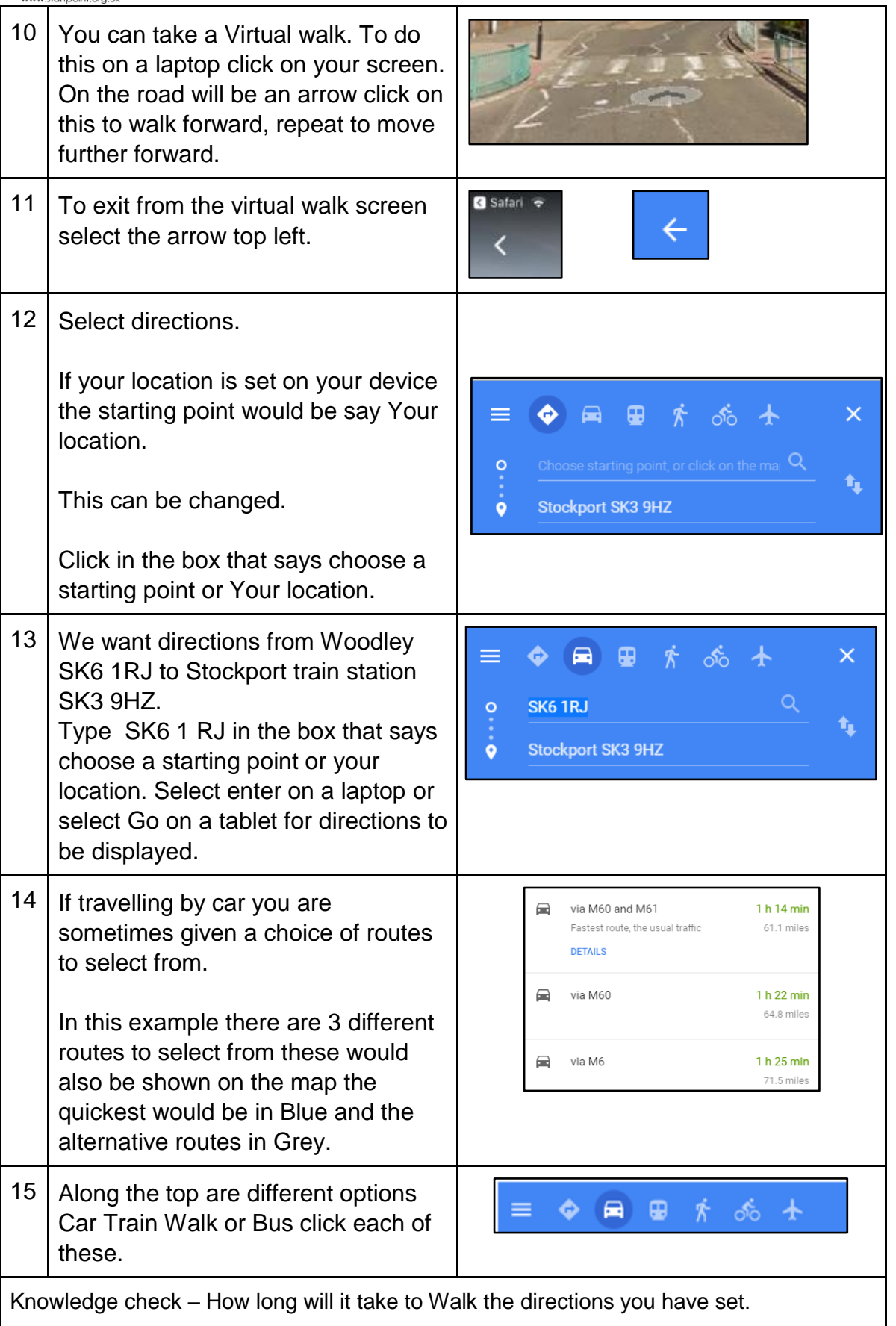

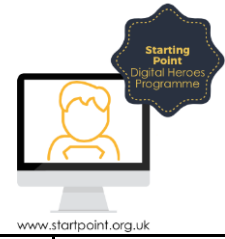

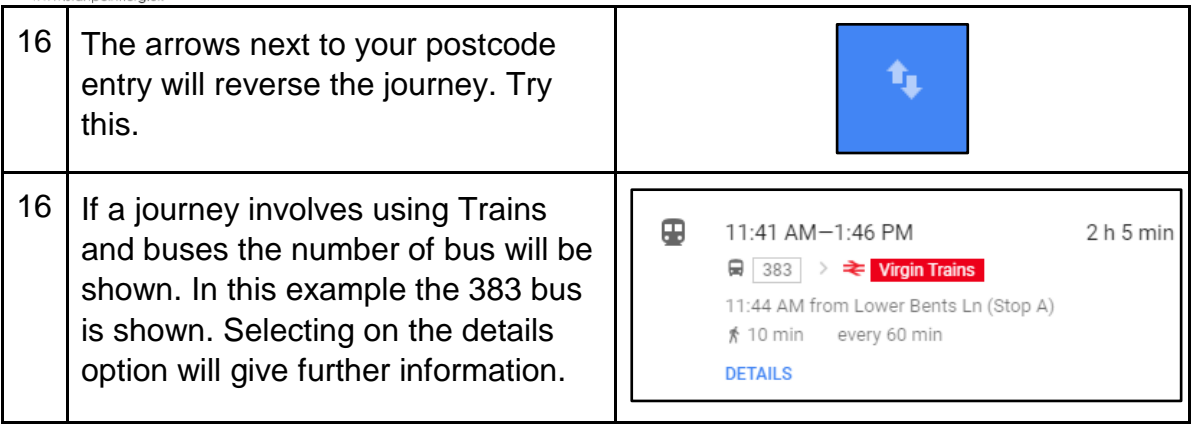

Find directions to the following places.

- 1. Travel by car from SK6 1RJ to PR6 9SH, how long does it take?
- 2. Travel by car to Blackpool Tower, how long does it take
- 3. Cycle to Manchester Piccadilly train station
- 4. Travel by train to Llandudno from Stockport train station how many different train companies is there available?
- 5. Which is quicker travelling from Stockport to Milton Keynes by car or by train.
- 6. If you travel from Stockport to Blackpool what motorways would you drive on. Make sure you select the fastest route.